## **UNIFIED MODEL DOCUMENTATION PAPER NO D4**

# **DIAGNOSTICS ON PRESSURE LEVELS SUITABLE FOR CALCULATING EDDY FLUXES AND VARIANCES OF FIELDS**

**by**

**R. A. Stratton**

Version 2

25th September 1998

Model Version 4.5

Climate Research Meteorological Office London Road BRACKNELL Berkshire RG12 2SY United Kingdom

(c) Crown Copyright 1998

This document has not been published. Permission to quote from it must be obtained from the Head of Climate Prediction at the above address.

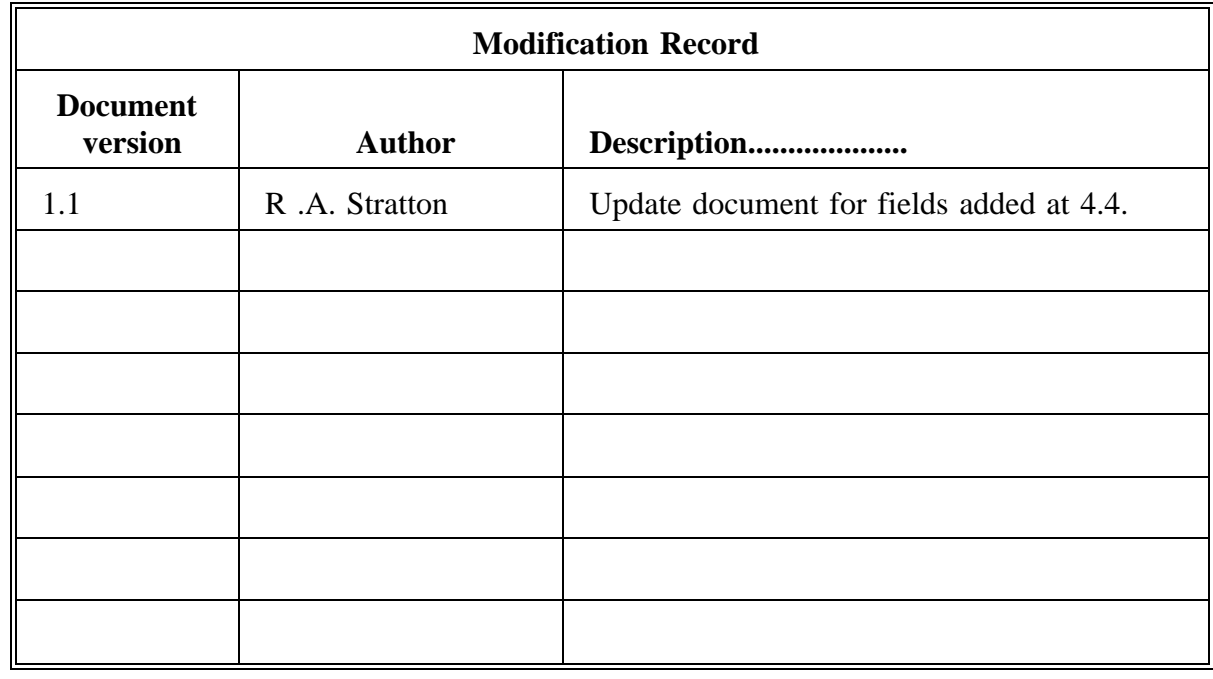

### **Contents**

- 1. Introduction
- 2. What is available and how it is calculated?

3. How to use the model output to calculate other quantities such as eddy diagnostics and variances.

4. Unified Model subroutines used.

#### **1. Introduction**

This document describes some of the fields output from sections 15 and 16 of the Unified Model and their use when running in climate mode. It does not attempt to explain all the fields available from sections 15 and 16 as some of these are usually only requested if running in forecast mode. The fields described here can be used to derive quantities like the transient eddy kinetic energy and variances of selected fields without having to output the fields every timestep or day. This should mean less space is required for the output from a run and less computing time is required to calculate the quantities mentioned.

#### **2. What is available and how is it calculated?**

2.1 Section 15

The following fields of interest are available from section 15 of the Unified Model:

Item PP Description

no. code

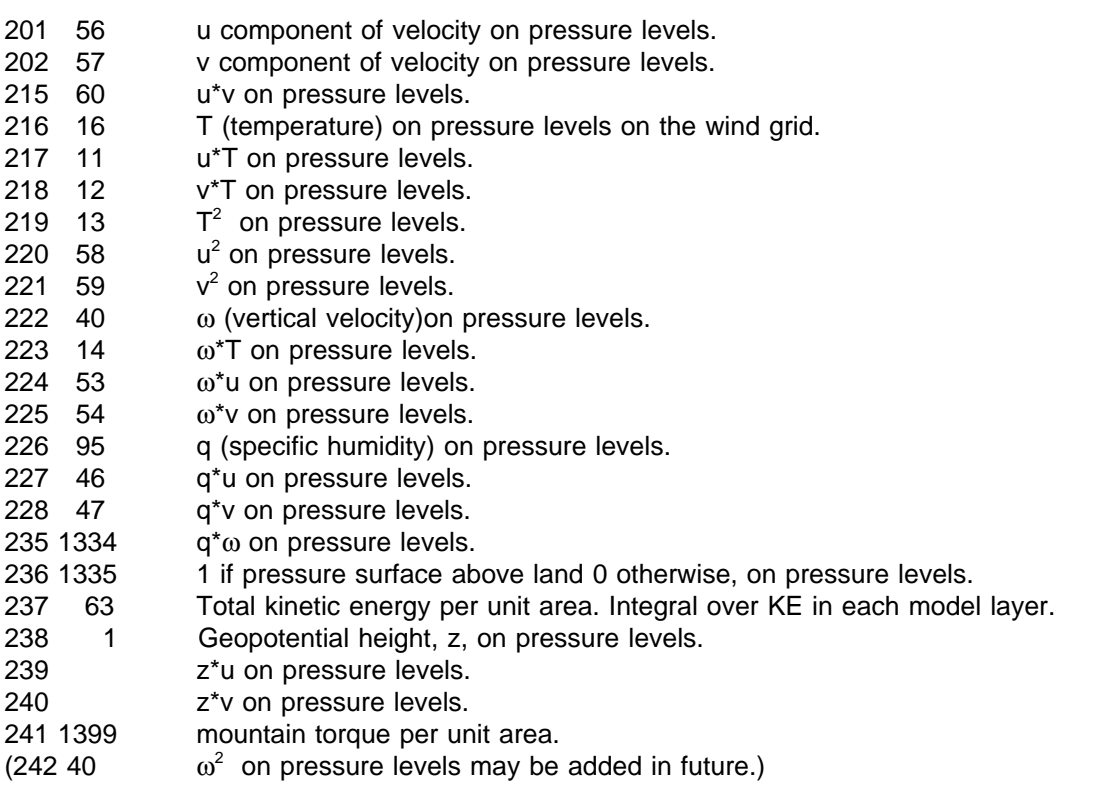

All the fields are output on the model wind grid points.

U, V, θ (potential temperature), and q are model variables, u and v being held on the wind grid and θ and q on the pressure grid. In this section of the model T and q on pressure levels on the wind grid are calculated by first interpolating from θ or q on model levels to T or q on the required pressure levels and then interpolating from the pressure grid to the wind grid using horizontal interpolation. The values of the model fields on pressure levels are derived by using the subroutine V\_INT or V\_INT\_T in the case of temperature. All the product fields are calculated by using the individual fields already interpolated to the required pressure levels. This ensures that the product field eg. u\*v output from section 15 is identical calculating u\*v from the u and v fields output separately from section 15. This fact is important when using the product fields to calculate variances and eddy diagnostics. Forming the product of u\*v on model levels and then interpolating to the required pressure levels would not give the same answer and would invalidate its use in calculating other quantities.

Omega, vertical velocity is not a model variable and is recalculated in section 15 using an approximation to the full expression given in Unified Model documentation paper 10, the approximation replaces the variable radius of the earth r<sub>s</sub>, used in the full expression, by a fixed value, a. This is not expected to alter the results except towards the top of the atmosphere.

In paper 10 the vertical velocity  $\omega$  is given by

$$
\omega_k = \left(\dot{\eta} \frac{\partial p}{\partial \eta} + u, \nabla p - \frac{\partial p}{\partial t}\right)_k
$$
 (1)

where

$$
\left(a\ \dot{\eta}\ \frac{\partial p}{\partial \eta}\right)_{k-1/2} = -\ \frac{\partial p}{\partial \rho_{\lambda}} k + 1/2\ \sum_{m=1}^{top}\ D_m + \sum_{m=k-1}^{top} \ D_m \tag{2}
$$

and

 $D_m$  is as defined paper 10 with  $r_s$  removed ie set to 1.

#### 2.2 Section 16

Fields available from this section are;

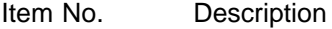

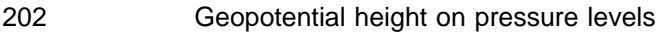

203 Temperature on pressure levels on the pressure grid.

224 **Geopotential height<sup>2</sup>** on pressure levels.

Note all the fields in this section are output on the pressure grid. The fields are calculated in a similar way to section 15 ie the model variable is interpolated to the required pressure level.

#### 3. **Calculation of eddy diagnostics and variances**

In most climate runs many fields are requested as time averages, the averaging being done over all timesteps or over selected timesteps eg every midnight value.

For a field A it time averaged is defined as

$$
\overline{A} = \frac{1}{n} \sum_{1}^{n} A_{t}
$$

Transient of A

$$
A_t' = A_t - \overline{A}
$$

Variance of A

$$
\overline{A'^2} = \frac{1}{n_1} \sum_{t=1}^{n} A_t^2 = (\Sigma A_t)^2 = \overline{A^2} - (\overline{A})^2
$$

therefore this quantity can be calculated from the time average of  $A<sup>2</sup>$  and the time average of A, provided both are time averaged in the same way.

The transient eddy covariance of fields A and B is given by

$$
\overline{AB'} = \frac{1}{n} \sum_{1}^{n} (A - \overline{A})(B - \overline{B}) = \overline{AB} - (\overline{A})(\overline{B})
$$

This can also be calculated by knowing the time average of A\*B and the time averages of A and B.

Transient eddy kinetic energy is defined by

 $0.5(\overline{U'^2} + \overline{V'^2}) = 0.5(\overline{U^2} + \overline{V^2} - \{ \overline{U} \}^2 - \{ \overline{V} \}^2)$ 

All the above quantities can now be calculated from a model run without having to ask for fields A and B at every timestep or day depending on how the time mean is to be calculated

#### **4. Subroutine used**

The following routines are involved in the calculation of diagnostics described here.

**INITDIAG** This routine is called once only at the being of a run. The routine does various checking to establish that the fields requested from sections 15 and 16 are on appropriate pressure levels. The routine then calls ST\_DIAG1 and ST\_DIAG2 to calculate any diagnostics requested on the first timestep.

**ST\_DIAG1** This routine calls DYN\_DIAG. It extracts the list of required pressure levels for each diagnostic requested and passes this information into DYN\_DIAG.

**ST\_DIAG2** This routine is similar to ST\_DIAG1 but calls PHY\_DIAG.

**DYN\_DIAG** This routine calculates all the diagnostics requested from section 15.

**OMEGA\_DIAG** This routine calculates the vertical velocity using the approximation mentioned earlier. It i s called from DYN\_DIAG.

**PHY\_DIAG** This routine calculates all the diagnostics requested from section 16 of the model.

**ST\_MEAN** This routine is not actually required for the calculation of time means described here but is a routine which also calls DYN\_DIAG and PHY\_DIAG and therefore must be altered if changes are made to arguments passed to either of these routines.

The subroutines DYN\_DIAG and PHY\_DIAG call interpolation routines V\_INT, V\_INT\_T, V\_INT\_Z and P\_TO\_UV. The methods used for interpolation by these subroutines are explained in the document S1.